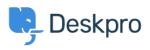

قاعدة المعلومات > Deskpro Legacy > How can I change the name of the "Contact Us" tab?

## ?How can I change the name of the "Contact Us" tab

Deskpro Legacy - (٠) تعليقات - Lauren Cumming - 2023-08-30

## :Question

Is it possible to customize the text for the name of the portal tab where users submit ."tickets? We'd like to rename it from "Contact Us" to "Submit Tickets

## :Answer

Go to Admin > Setup > Languages, select your language and then click Edit .1 .Phrases

Go to User Interface **Phrases >Portal general phrases** and edit portal.general.nav- .2 .newticket

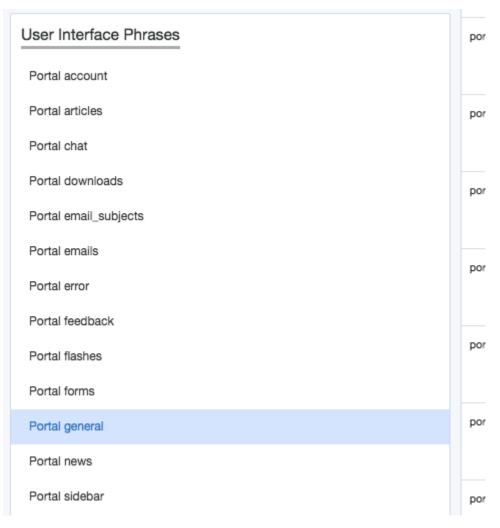

.Add your custom phrase in the right hand column. Press Save .3

| ortal.general.nav-newticket | Contact Us | Contact Us | Submit Ticket |  |
|-----------------------------|------------|------------|---------------|--|
| D Reset                     |            |            |               |  |
| <b>U</b> House              |            |            |               |  |
|                             |            | le l       | /i            |  |

.Go to the user portal and you will be able to see the change live straight away .4

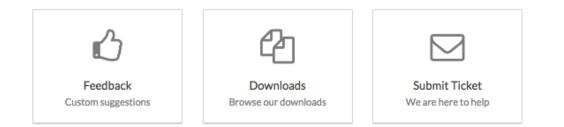